Laurea Specialistica in Informatica a.a. 2005-2006

Interazione Uomo-Macchina II:

# Interfacce Intelligenti

### Fiorella de Rosis

1

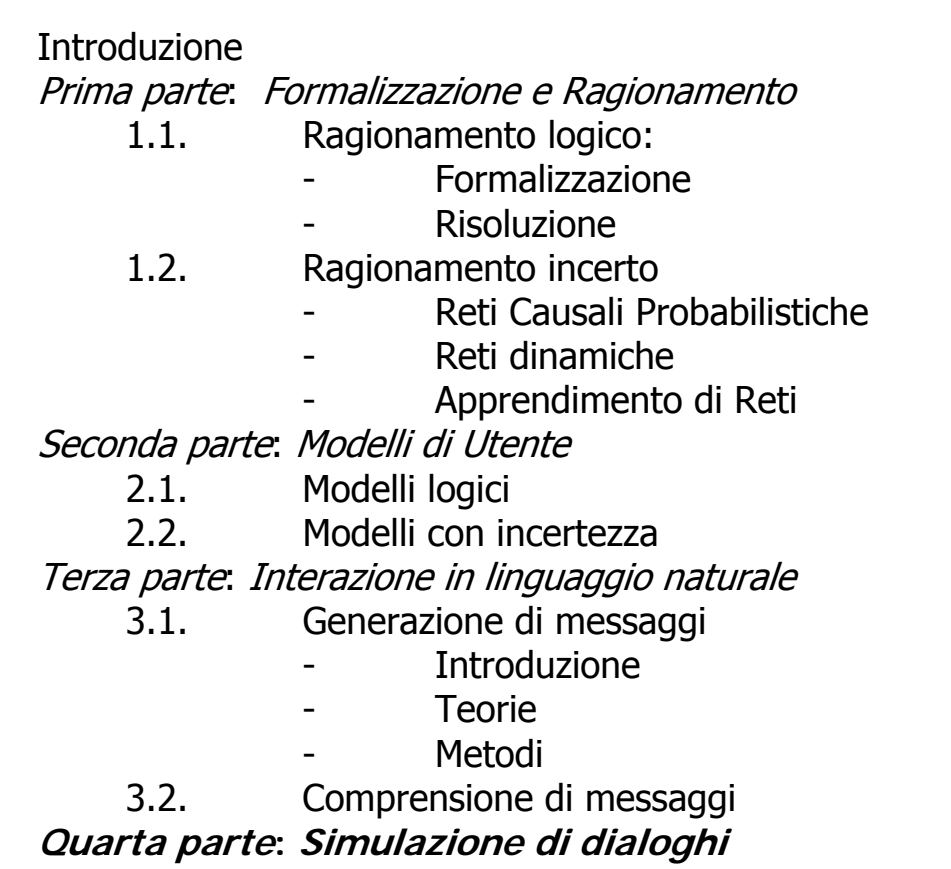

#### Partiamo dall' esempio del trascritto di un dialogo telefonico (speech-based) sulla prenotazione di voli, che avevamo introdotto all'inizio del Corso.

Ragioniamo su come questo tipo di dialoghi possa essere simulato

- **S: A at American Express may I help you?**
- **U: yeah this is B. I need to make some travel arrangements [recording notification, charge number, travel advance, phone]**
- **S: ok and what do you need to do?**
- **U: ok on June sixth from San Jose to Denver, United**
- **S: leaving at what time?**
- **U: I believe there's one leaving at eleven o'clock in the morning**
- **S: yeah that's United flight four seventy**
- **U: ok**
- **S: leaves at eleven a.m. and arrives Denver at two twenty p.m. out of San Jose**
- **U: that's the one**
- **S: and a return?**
- **U: return June seventh**
- **S: leaving at what time?**
- **U: uh I believe there's one at five sixteen**
- **S: yeah that's United flight six fifty nine it arrives back into San Jose at six forty two**
- **U: ok**
- **S: let me just see what sort of fare I can get you on this**
- **U: all right**
- **S: ok the best fare I can get you on this would be five sixty eight round trip. That does have a twenty five percent change cancellation penalty on it**
- **U: ok**
- **S: And we'd have to ticket it by Tuesday**
- **U: right, that's fine**

**[hotel, car, seating, mileage plus number]** 

**U: ok thank you very much** 

**(Trascritto di un dialogo telefonico American Express)**

**S: thanks a lot**

## Simulatori di Dialoghi vs Generatori di Monologhi

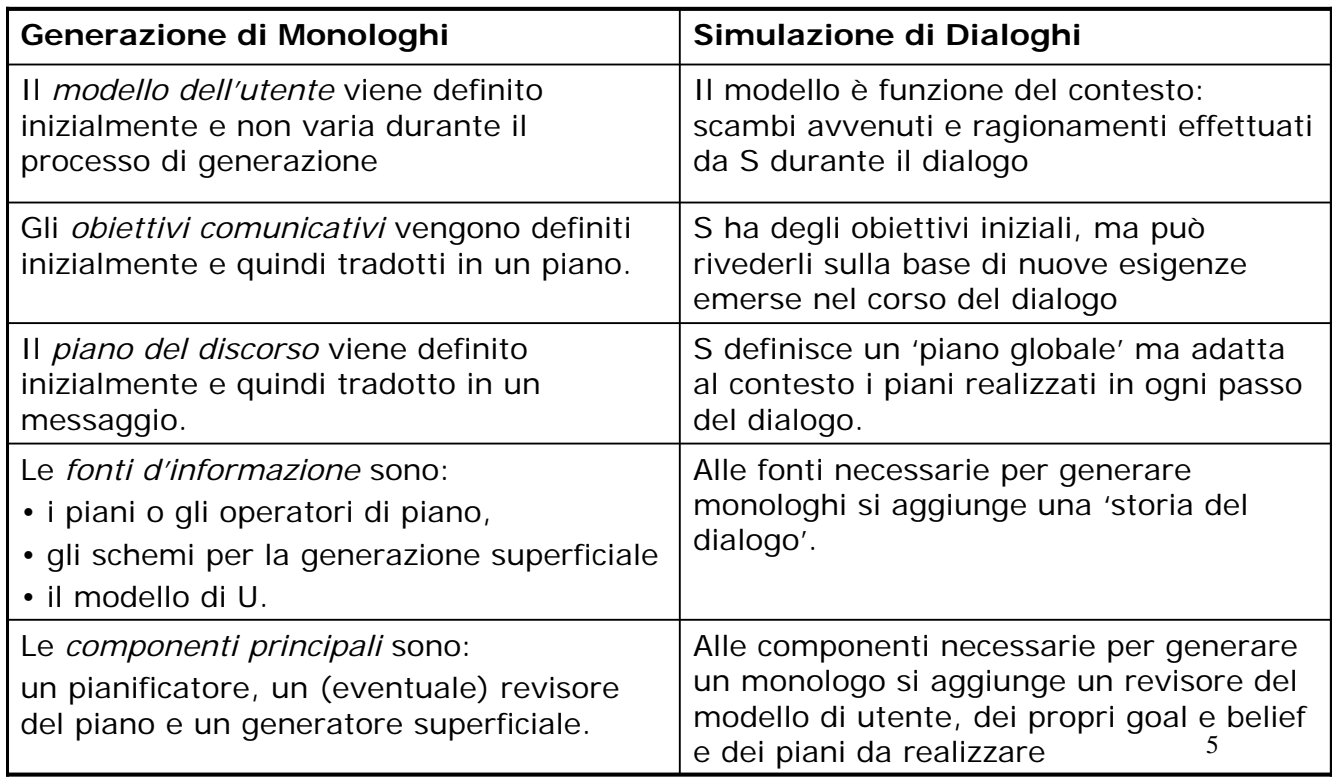

# Complessità dei Dialoghi

I dialoghi possono essere più o meno semplici,

a seconda dell'iniziativa lasciata all'utente (far domande o semplicemente rispondere alle domande del sistema) e della complessità del ragionamento che il sistema deve eseguire per rispondere a queste domande.

Gli elementi che contribuiscono a definire la complessità del simulatore sono l'obiettivo del dialogo e l'iniziativa (del sistema o dell'utente).

Facciamo qualche esempio.

## Un dialogo molto semplice:

Information-giving, system initiative, formal attitude

- S: Wellcome to Irene's travel agency. I'm here to help you to buy your travel tickets. Which place do you want to go?
- U: London
- S: Which place do you start from?
- U: Bari
- S: Do you prefer travelling with a regular or a low-cost company?
- U: Regular
- S: Which tarif do you prefer? Economic or business?

……

Qui, S guida il dialogo, e le risposte di U appartengono a categorie predefinite. Non è necessario un parser complesso né una interpretazione della mossa di U. Non sono necessarie revisioni di goal e di piani, ma al massimo piccoli aggiustamenti.

## Un dialogo più complesso:

Information-giving, mixed initiative, friendly attitude

- S: Wellcome to Irene's travel agency. I'm here to help you to organize your travels.
- U: I would like to go to London starting from Bari in the month of may, and have not much money to spend.
- S: Oh, London! I would love going there! There are several low-cost companies going there. Let's see what we can do. Do you mind to transfer from Fiumicino to Ciampino, when you are in Rome?
- U: No problem: I'm young and used to travel.
- S: Good, no problem then. Just tell me when exactly you would like to leave.

……

<sup>8</sup> Qui, S ha un doppio goal: dare informazioni e 'stabilire un clima di cooperazione' con U. Il linguaggio d'interazione di U è abbastanza rigido, e le mosse che può fare sono predefinite.

### Un dialogo ancora più complesso: information-giving, mixed initiative

- S: Dovresti andare a correre, Giuseppe! Prima mossa persuasiva
- U: Perché?

…

- S: Perché sei giovane, ci tieni alla tua salute, e correre fa bene alla salute. Linea di ragionamento seguita
- U: Ma ti pare che, a vent'anni, già devo pensare alla salute?
- S: Secondo me si. Ma comunque, correre aiuta anche a tenersi in forma. Correzione della strategia persuasiva

ragionamento

- U: E chi te l'ha detto?
- S: Lo dicono studi epidemiologici svolti in diversi paesi, da istituti di ricerca qualificati. Giustificazione di un passo di
- U: Ma io detesto correre.

9 Qui, ad ogni passo U può fare mosse di tipo diverso: chiedere più informazioni, verificare come S sta ragionando, obiettare, …

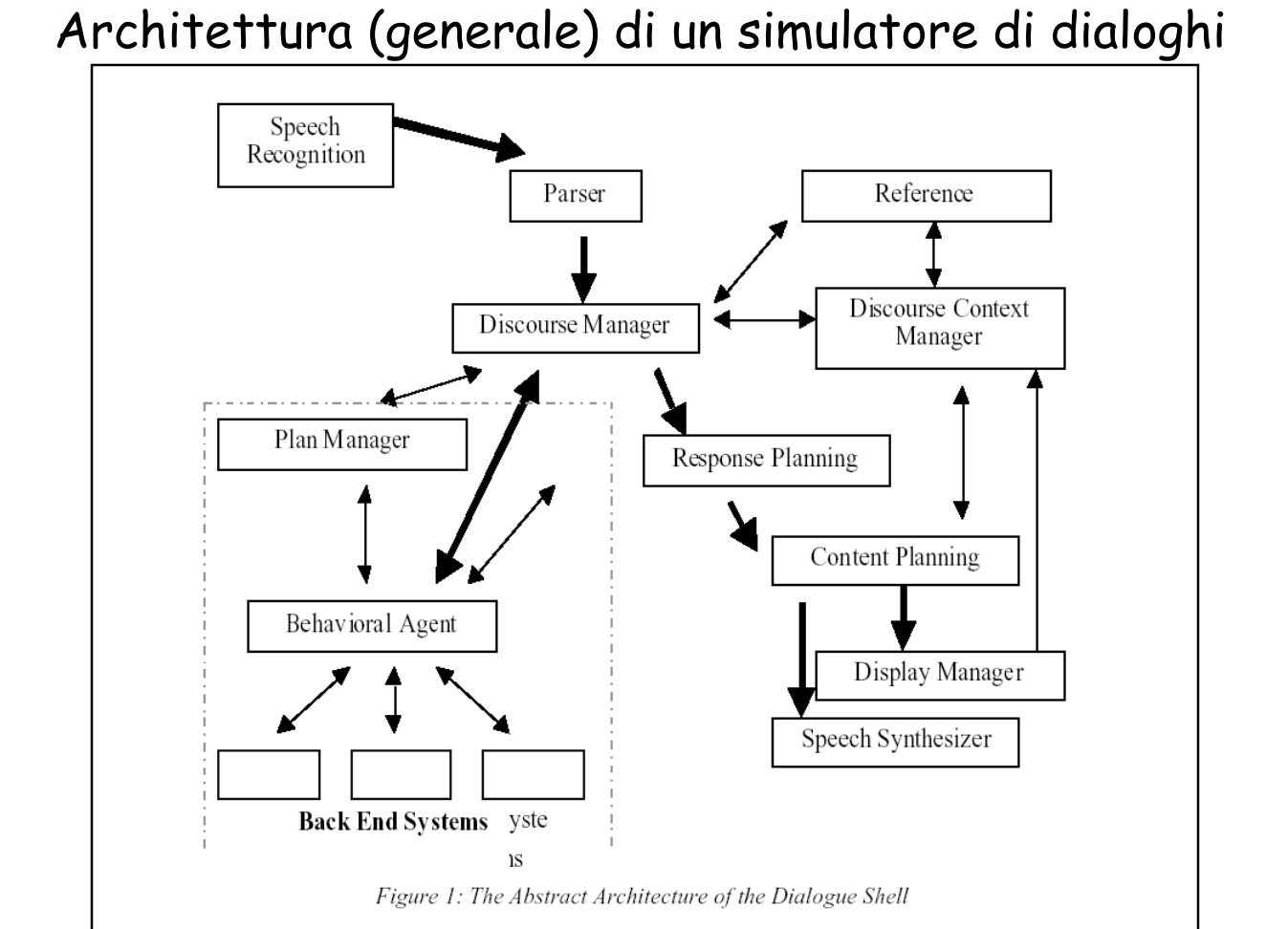

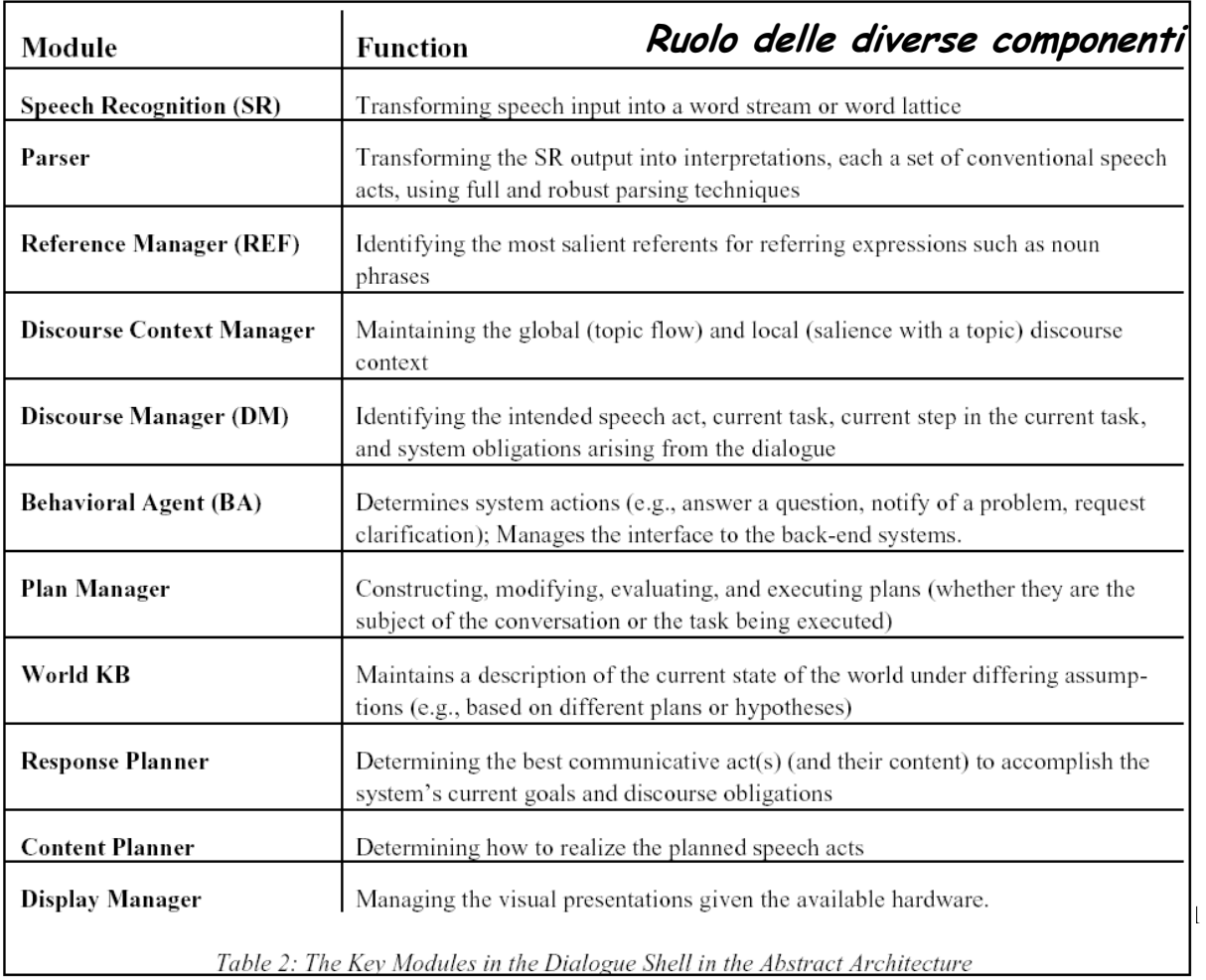

## Relazione fra Metodi e Task

| <b>Technique Used</b> | <b>Example Task</b>                                | <b>Task Complexity</b> | Dialogue Phenomena<br>handled                                                          |
|-----------------------|----------------------------------------------------|------------------------|----------------------------------------------------------------------------------------|
| Finite-state Script   | Long-distance dialing                              | least complex          | User answers questions                                                                 |
| Frame-based           | Getting train arrival and<br>departure information |                        | User asks questions, simple<br>clarifications by system                                |
| Sets of Contexts      | Travel booking agent                               |                        | Shifts between predetermined<br>topics                                                 |
| Plan-based Models     | Kitchen design consultant                          |                        | Dynamically generated topic<br>structures, collaborative ne-<br>gotiation subdialogues |
| Agent-based Models    | Disaster relief manage-<br>ment                    | most complex           | Different modalities (e.g.,<br>planned world and actual<br>world)                      |

Figure 1: Dialogue and Task Complexity

Vedremo ora due dei metodi principali per la simulazione di dialoghi:

- a. Simulatori a stati finiti e
- b. Simulatori basati sull'Information state, confrontandone vantaggi e svantaggi.

#### Simulatori a Stati Finiti, eventualmente 'aumentati' (ATN = Augmented Transition Networks)

Sono utilizzabili quando l'iniziativa è del sistema, che segue un piano predefinito per raccogliere informazioni dall'utente.

Gli stati rappresentano il risultato dell'esecuzione di una mossa di dialogo nello stato precedente.

Per ogni stato, viene definita una lista di possibili mosse successive.

Ad ogni stato sono associate delle 'azioni' che il sistema esegue.

Il passaggio da uno stato all'altro è reso possibile dal verificarsi di una serie di condizioni, legate alla mossa eseguita dall'utente e al valore di alcuni registri.

… vediamo qualche esempio …

## Una ATN molto semplice

per il dialogo della Travel Agency di Irene

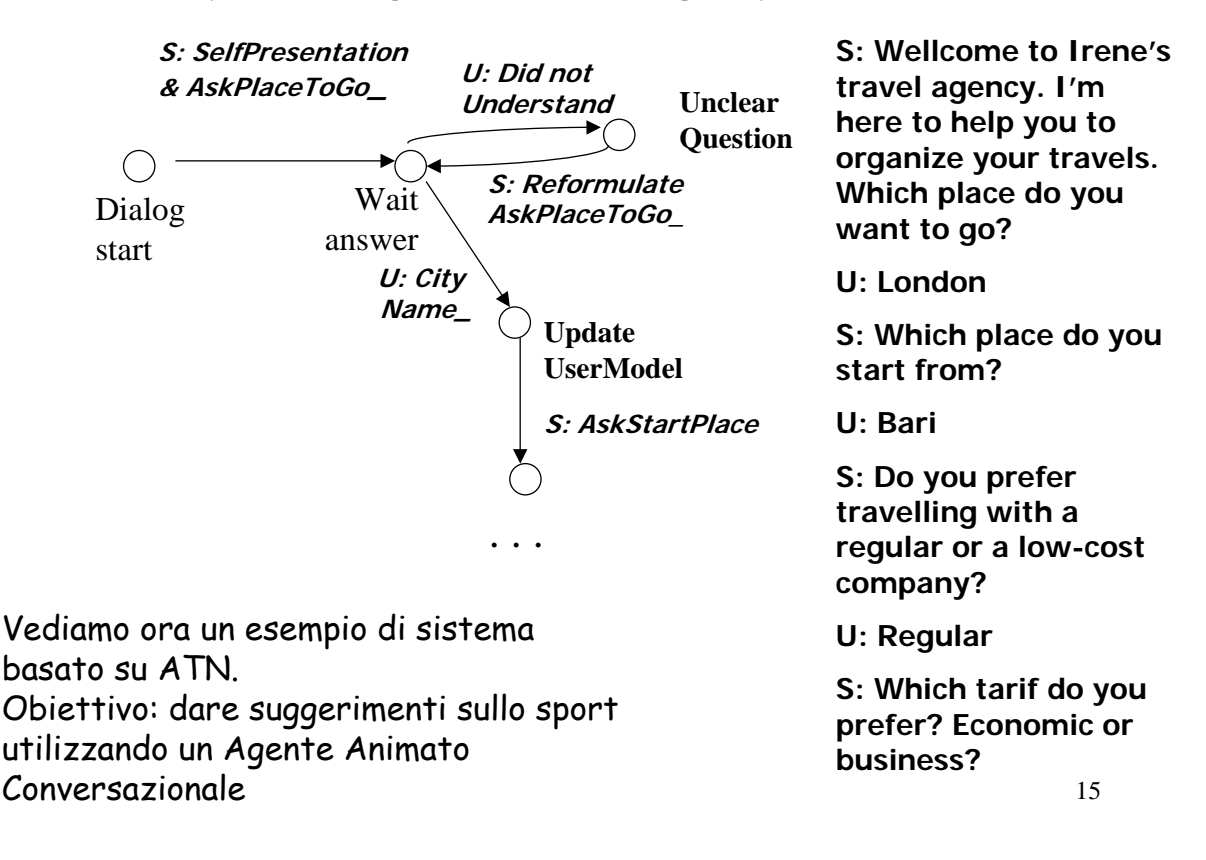

# Esercizio 1

Prova a simulare come varia, ad ogni passo, il modello dell'utente costruito da S, nel dialogo precedente.

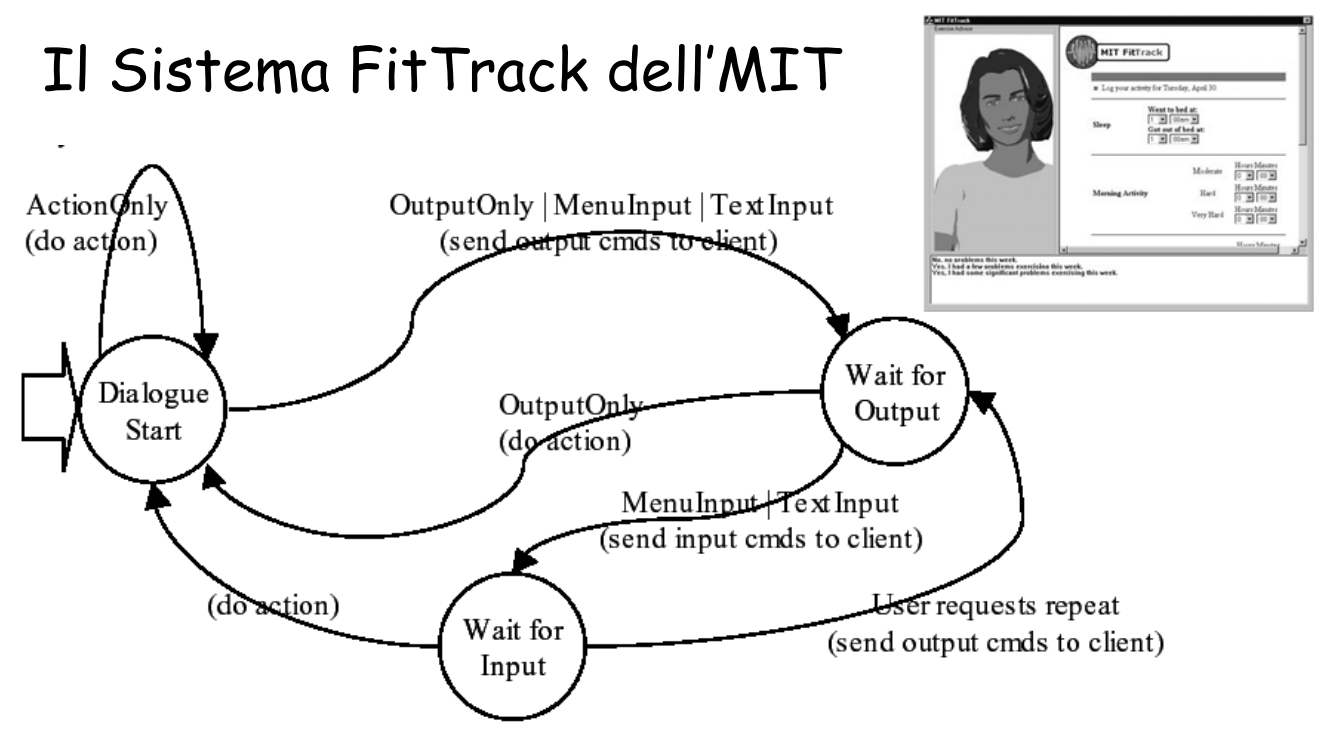

Figure 8-7. Fragment of ATN Executive State Machine

17 Una macchina a stati finiti + uno stack. L'esecuzione può passare da un nodo all'altro, oppure al nodo iniziale di un'altra ATN, inserendo il nome del nodo attuale nello stack (innestamento).

## Lo Scripting Language di FitTrack

STATE: Si AGENT: \$<BEAT>Are you going to work out tomorrow?</BEAT>\$ USERMENU: I can't.  $\Rightarrow$  \$ Go("Sj"); \$ Yep.  $=$   $\frac{1}{5}$  Go("Sk");  $\frac{1}{5}$ Tag per l'animazione del character

Oltre ad azioni di Go, è possibile inserire altre funzioni, di azione sullo stack (PUSH e POP), per realizzare l'innestamento fra ATN.

… un compilatore produce l'eseguibile…

### FitTrack: Esempi per diverse 'personalità' dell'agente

#### "Int1" script

```
STATE: Int1
AGENT_REL: $ <BEAT> <HAPPY/> Hi there. To talk to me, <TEXTBOX> just click on one
       of the options in the menu below </TEXTBOX>. <NEUTRAL/> </BEAT> $
AGENT_NREL: $ <BEAT> <NEUTRAL/> Hi there. To talk to me, <TEXTBOX> just click on
       one of the options in the menu below </TEXTBOX>. </BEAT> $
REPEAT: $ <BEAT>Just click the mouse below where it says OK.</BEAT> $
USERMENU: OK, I understand that this is where I click. => $ GO("INT1_1"); $
STATE: INT1 1
ACTION: $ if(ISREL()) GO("INT1 3"); else GO("INT1 2"); $
STATE: INT1 2
AGENT: $ <BEAT> Good. I'm going to be your exercise advisor. </BEAT> $
ACTION: $ GO("INT1 11"); $
STATE: INT1 3
AGENT: $ <BEAT> Good. My name is Laura. <YOU> You are = | GET("NAME") |= , is that right?
</YOU> </BEAT> $
USERMENU: Yep, that's right. => \frac{1}{2} GO("INT1 5A"); \frac{1}{2}No, actually that's not right. => \frac{1}{5} GO("INT1_4"); $
STATE: INT1 4
AGENT: $ <BEAT> Oh, I'm sorry. What is your name? </BEAT> $
USERTEXT: My name is: => \frac{1}{2} String entry=GETTEXT();
                       ALERT ("WRONG NAME: not "+GET ("NAME") +" corrected to "+entry);
             entry=FILTERNAME(entry);
             if(entry.equals("NOTCHECKED")) entry="";
             SET ("NAME", entry);
             GO("INT1 5");$
```
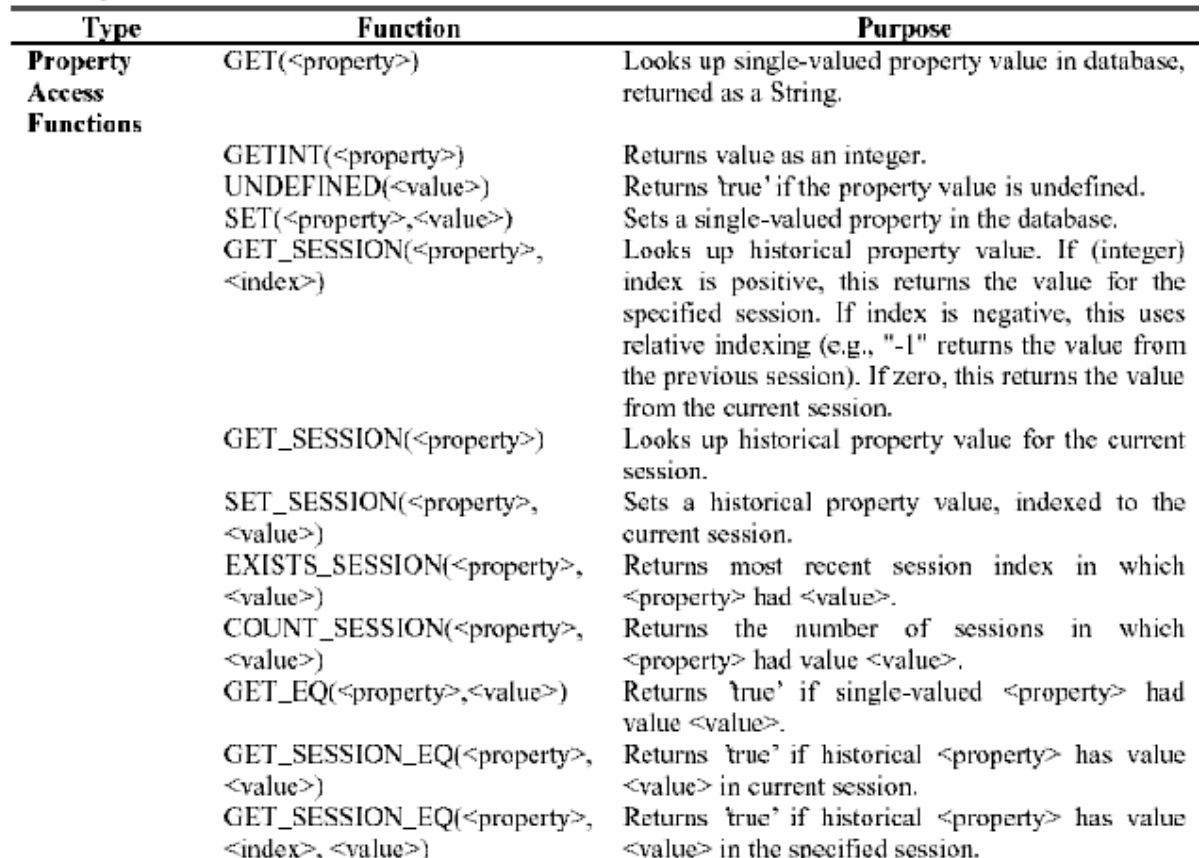

#### **Script Primitives**

#### **Funzioni in FitTrack**

**(dalla Tesi di PhD di T. Bickmore)**

### … Continuano le funzioni di FitTrack

![](_page_10_Picture_24.jpeg)

### FitTrack: Un esempio di dialogo

![](_page_10_Picture_25.jpeg)

L'agente suggerisce 'come' praticare lo sport

### FitTrack: Un dialogo con 'smalltalk'

1. A: Hi Chrissy. U: Hi Laura, great to see you. 3. A: How are you doing today? 4. U: I'm not feeling so great. 5. A: I'm sorry to hear that. 6. U: Tell me more about how you are feeling **Smalltalk** 7. U: I'm sick 8. A: I'm sorry you're sick. What do you think is wrong? 9. U: I have the flu 10. A: You must be feeling miserable. Have you been to see a doctor? 11. U: Yes. 12. A: That's good. It can make you feel better just seeing a health professional about a problem. Do you think this illness might affect your ability to exercise? 13. U: Definitely. 14. A: I'm sorry to hear that. As soon as you feel well enough, you might try to get out for a short walk. The fresh air will do you good, and it will help you to stay in the habit. 15. A: So, are you a student? 16. U: Yes 17. A: Do you go to MIT? 18. U: No 19. A: Oh, what school do you go to? 20. U: Cambridge Continuing Education, right now. I am working toward a degree at Tufts. 21. A: Really? Are you a grad student, or an undergraduate? 22. U: Senior 23. A: Cool. What's your major? 24. U: English **Come nel**  25. A: So, now I'd like to ask you a little about your exercise behavior. Do you currently do any kind of sport? **Dialogo** 26. U: No, I don't **Precedente** 27. A : Do you currently do any other kind of aerobic exercise regularly? 28. U: I do something else **(move 3)**

# Esercizio 2

Prova a simulare con un simulatore a stati finiti una parte del dialogo dell'American Express.

## Vantaggi e limiti dei metodi script-based

Il numero di stati attraverso i quali il sistema può passare è finito e predeterminato.

La logica di sviluppo del dialogo è espressa in modo molto chiaro

L'iniziativa è fondamentalmente del sistema

Gli utenti devono rispondere con il livello di dettaglio e l'ordine di presentazione delle informazioni previsti dal sistema

E' difficile realizzare un sistema che adatta il suo comportamento alle caratteristiche dell'utente (utilizzando un modello del suo stato mentale)

25

26

## Un Dialogo in ARTIMIS (France Telecom)

- S: Welcome to the ARTIMIS server. How can I help you?
- U: Hello, I would like to know the sea weather forecast for the Finistère area.

S: There is no sea wheather forecast server for the Finistère area. But there are some for the Channel and for the Atlantic. Are you interested in one of these?

U: Yes, mmm the Channel

- S: There are two servers for coastal weather forecast for the Channel. Their phone numbers are…. Would you like more information?
- U: Does it have specific weather forecast for sailing?
- S: No it doesn't.

There is no weather forecast specialized for sailing for the Channel. But there are some for France. Is that OK?

U: Yes.

…… **S capisce qual è l'obiettivo di U e non si limita a rispondere alla sua richiesta, ma cerca di rispondere a questi obiettivi.**

### Per formalizzare l'esempio precedente, ricordiamo la Classificazione di Searle

degli atti comunicativi, in funzione degli 'obiettivi comunicativi'

#### Constativi:

- informare, avvertire esprimono il desiderio che H creda in un determinato fatto
- affermare, annunciare, rispondere, sostenere, confermare, negare, …

esprimono il desiderio che H creda che S crede in un determinato fatto

• chiedere, domandare: esprimono il desiderio di conoscere il pensiero di H su un determinato fatto

Direttivi: suggerire, ordinare, istruire, permettere,...

esprimono il desiderio che H compia una determinata azione

Commissivi: offrire, promettere, garantire, …

esprimono l'intenzione, da parte di S, di compiere una determinata azione Riconoscitivi: scusarsi, congratularsi, ringraziare, accettare,…

27 coinvolgono il passaggio d'informazioni su 'atteggiamenti di gentilezza' di S

## Elaborazione degli atti comunicativi di U

Analizziamo le 'mosse' di U nel dialogo precedente, formalizzandole in termini dei seguenti atti comunicativi:

x variabile che denota un information item; a variabile che denota un'azione; φ formula; ag variabile che denota S/U

Constativi

Inform / AskInfo (ag x) Answer / Announce / Confirm / AskIf (ag φ) **Direttivi** Request / Order (ag a) **Commissivi** Offer / Promise (ag a) Riconoscitivi Apologize / Congratulate / Thank / Acknowledge (ag φ)

## Elaborazione degli atti comunicativi di U

- U: Hello, I would like to know the sea weather forecast for the Finistère area.
- a) Riconoscimento: traduzione della frase in LN in forma simbolica:

U ha chiesto informazioni sulle previsioni del tempo nel Finistère

AskInfo(U, WeFo°(Finistere))

b) Interpretazione: ragionamento sullo stato mentale di U che ha prodotto quell'atto comunicativo: U vuole conoscere le previsioni del tempo nell'area

(Bel S WantToKnow(U, WeFo°(Finistere))) \*

c) Ragionamento su di sé (come rispondo alla sua mossa?)

29

\* … ricordiamo le ipotesi sull'atto comunicativo di AskInfo…

### Ragionamento sull'atto comunicativo di U

c) Ragionamento su di sé (come rispondo alla sua mossa?) **KnowAbout(S, WeFo°(Finistere))** ? No! S non le conosce **Is-in(Finistere, NorthernFrance) KnowAbout(S, WeFo°(NorthernFrance))** Il Finistere è nel nord della Francia e S conosce le previsioni in questa zona **(Bel S WantToKnow(U, WeFo°(NorthernFrance)))** S crede che U voglia conoscere le previsioni nel nord della Francia **IsIn(Channel, NorthernFrance) (Bel S WantToKnow(U, WeFo°(Channel)))** In particolare, la Manica è nel nord della Francia S crede che U voglia conoscere le previsioni nella Manica

**Regola applicata da S (ragionamento su U, su S e sul dominio)** Bel S (WantToKnow (U,x) ∧  $\neg$ KnowAbout(S,x) ∧ (*Similar(x,y)*  $\vee$  $\text{IsIn}(x,y)$ ) ∧ KnowAbout $(S,y) \rightarrow \text{WantToKnow}(U,y)$ 

![](_page_15_Picture_0.jpeg)

Are you interested in one of these? (traduzione in LN della Answer e della Offer)

### Cosa occorre per gestire questo tipo di dialogo?

#### *Fonti d'informazione:*

Un *modello dell'utente*, in cui memorizzare le informazioni acquisite (o inferite) durante il dialogo.

Una base di *conoscenza sul dominio.*

Una *agenda* delle cose da fare.

Una *'storia' del dialogo*, e in particolare dell'ultima 'mossa' (chi ha parlato e cosa ha detto, quale piano ha applicato il sistema, ecc).

#### *Capacità di ragionamento:*

Interpretare la mossa dell'utente.

Aggiornare il suo modello garantendone la consistenza.

Scegliere il piano successivo ed eseguirlo.

Tradurre il piano in linguaggio naturale o in forma multimediale.

31

## Una soluzione possibile:

una 'Lavagna'

E' necessario uno spazio di memoria (una 'blackboard')

in cui memorizzare i risultati del ragionamento,

con una differenziazione fra fatti acquisiti ('shared') e fatti inferiti ('private'):

Su U: WantToKnow(U, WeFo°(Finistere)) shared WantToKnow(U, WeFo°(NorthernFrance)) private WantToKnow(U, WeFo°(Channel)) private

Nella stessa blackboard si può registrare la 'storia del dialogo':

33

AskInfo(U, WeFo°(Finistere)) Answer  $(S, -$  KnowAbout(S, WeFo°(Finistere))) Answer (S KnowAbout(S, WeFo°(Channel))) OfferInfo (S, WeFo°(Channel))

![](_page_16_Figure_8.jpeg)

## Approccio al Dialog Management basato sull' Information State

• *Information State (IS)* – an abstract data structure (record, DRS, set, stack etc.) – accessed by dialogue system modules using conditions and operations • *Dialogue Moves* – utterance function (ask, answer, request etc.) • *Update rules*  – Modify IS based on on observed moves – Select moves to be performed • IS Approach implemented in TrindiKit

35

## Trindikit

Un simulatore di dialoghi in Prolog basato sul metodo dell'information state, sviluppato nell'ambito di un Progetto Europeo.

![](_page_18_Figure_0.jpeg)

### La struttura dell'IS

![](_page_18_Picture_103.jpeg)

BEL: conoscenza acquisita durante il dialogo AGENDA : stack delle azioni da eseguire QUD : questions under discussion LM: latest dialogue move performed

PRIVATE : conoscenza inferita dal sistema SHARED : conoscenza esplicitamente dichiarata durante il dialogo

L'IS rappresenta quindi, in particolare,lo User Model, la storia del dialogo e un'agenda delle cose da fare, mentre la conoscenza sul dominio è rappresentata in una struttura separata.

## Update rule

### Permettono di aggiornare l'IS dopo una 'mossa' di S o di U.

Modello di Utente:

- dopo un atto comunicativo CA di U: aggiornamento dell'UM con gli *scopi* di CA(U);  $(\text{perché } U \text{ ha detto } CA(U)?)$
- dopo un atto comunicativo di S: aggiornamento dell'UM con gli effetti di CA(S);  $\qquad \qquad$  (quali effetti presumibilmente ha prodotto CA(S)?)

**Esempio:**  $(AskInfo U,x) \rightarrow WantToKnow(U,x)$ (Inform U,  $\varphi$ )  $\rightarrow$  Bel U  $\varphi$ 

Ma l'aggiornamento può riguardare anche le implicazioni di quanto U o S hanno detto.

Ad esempio, in un lucido precedente avevamo: (WantToKnow (U,x)  $\land$  (Similar(x,y)  $\lor$  IsIn(x,y)))  $\rightarrow$  WantToKnow(U,y))

39

### Select rule

Permettono ad S di selezionare la prossima 'mossa' da compiere (singolo atto comunicativo o piano), sulla base del contenuto dell'IS (UM, stato del dialogo, obiettivi che S intende raggiungere).

Esempio: **Answer directly**  $(WantToKnow(U, x) \wedge KnowAbout(S, x)) \rightarrow InformAbout(S, x)$ 

#### Esempio: **Answer indirectly**

(WantToKnow(U,x) ∧  $\neg$ KnowAbout(S,x) ∧ (Similar(x,y)  $\lor$  IsIn(x,y))) ∧  $KnowAbout(S,y)) \rightarrow InformationAbout(S,y))$ 

#### Esempio: **OpenSmallTalk \***

(LM(U, Greet)  $\land$  (Bel S  $\rightarrow$  Socialized(U))  $\land$  (Goal S Socialized(U)))  $\rightarrow$ NextPlan(S, SmallTalk)

\* Apre un dialogo di smalltalk all'inizio dell'interazione, come nell'esempio di FitTrack

### Struttura di controllo

```
control_algorithm( [ ! reset,
                             \lceil * \lceil ( ! select,
                  ( ( or( or( or( fstRec(private^agenda, ifem(_,_) ), fstRec( 
private^agenda, if(_,_,_) ) ),fstRec( private^agenda, ifthen(_,_) ) ),fstRec( 
private^agenda, end) ) , ! [ ! adequate, ! update, !goal_check, ! print_state ]);
                             ! [ ! generate,
                  ! output,
                 ! update,
                                         ! goal_check,
                  ! print_state ] ) ),
               ( or( emptyRec( private^agenda ),
                   fstRec( private^agenda, raise(_^(task=_)) ))),
                 program_state:val(run),
                  ! input,
                                     ! interpret,
                                     ! update,
                 ! print_state
               ],
         program_state:val(run)
          ]
                       \vert).
```
### Struttura di controllo

*control\_algorithm* While system\_goals = empty: Select next move from agenda if nil, then select next goal; read nextplan add (nextplan, agenda) Generate(car(nextplan), system\_move) Output system\_move Read user\_input Interpret (user\_input, user\_move) Update IS: add(user\_move, dialog\_history, ) Update IS: integrate(user\_move, user\_model) Update IS: revise(system\_goals)

end

41

### Generatore

Traduce le singole mosse che il sistema ha stabilito di compiere (rappresentate in forma simbolica) in frasi in linguaggio naturale oppure frasi annotate inun linguaggio di markup, applicando uno dei metodi che abbiamo esaminato, in breve, nelle unità precedenti.

### Vediamo un esempio di dialogo con un Agente animato simile a FitTrack

- S1: Dovresti andare a correre, Giuseppe!
- U1: Perché?
- S2: Perché ci tieni alla tua salute e correre fa bene alla salute.
- *U2: Ma tu ci vai, a correre?*
- *S3: Io sono un agente artificiale, non posso correre!*
- *U3: Oh peccato, mi sarebbe piaciuto fare una corsetta con te!*
- *S4: Grazie, sei gentile. Chissà, in un mondo virtuale! Per ora, puoi andare a correre con un'amica, se vuoi restare in buona salute…*
- U4: Ma ti pare che a ventanni devo già pensare alla salute?
- S5: Ma correre tiene anche in forma!

## Dialogue games

L'esempio precedente fa riferimento alla categoria dei dialogue games, in cui (in una certa fase del dialogo) i due interlocutori hanno goal diversi:

S vuole persuadere U a fare sport:

U vuole scherzare con S.

S potrebbe rifiutare il goal di U. Ma invece adotta un atteggiamento 'aperto'. Lo accetta temporaneamente (in S3 e S4), per poi riprendere il suo (nella stessa S4).

Vediamo la dinamica del contenuto dell'IS in questo dialogo.

Ne descriveremo una possibile simulazione introducendo nell'IS una agenda e senza formalizzare né la rappresentazione della conoscenza né il suo trattamento.

45

**Piano iniziale di S:** *Persuadere U motivando:* **<DPL><plan name="RatPers"> <goal name="Persuade" term="S-Do(Mary Run)" RR="Motivation"> < communicative\_act name ="Suggest" term=" S-Do(Giuseppe Run)" type="N"> </communicative\_act> <goal name="DescribeWhy" term="S-Do(Giuseppe Run)" RR="Joint">** Subgoal2**<communicative\_act name="Remind" term="V-Goal(Giuseppe GoodHealth)"> </communicative\_act> <communicative\_act name="Inform" term="Implies(Run GoodHealth)"> </communicative\_act> </goal> </goal> </plan></DPL>** *S mette il piano in una 'agenda' nell'IS, gestita come stack***: (communicative\_act name =Suggest, term=S-Do(Giuseppe Run)) ((communicative\_act name=Remind, term=V-Goal(Giuseppe GoodHealth)); (communicative\_act name=Inform, term=Implies(Run GoodHealth))) Inizia ad eseguire il suo piano, considerando il primo elemento dello stack: S1: Dovresti andare a correre, Giuseppe! Cede il controllo al generatore superficiale, che inserisce i tag APML nella 'mossa di**  Subgoal1

**dialogo' e invia l'input al player del character animato.**

46 **Passa il controllo al modulo di** *input interpretation* **e osserva la reazione dell'utente.**

#### U1: Perché?

Input Interpretation interpreta la User move come richiesta di giustificazione del suggerimento.

Questo attiva il Subgoal2 di S, che determina l'esecuzione delle altre due componenti dell'agenda:

**((communicative\_act name=Remind, term=V-Goal(Giuseppe GoodHealth)); (communicative\_act name=Inform, term=Implies(Run GoodHealth)))** *S2: Perché ci tieni alla tua salute e correre fa bene alla salute.*

L'agenda di S, ora, è vuota. U risponde: *U2: Ma tu ci vai a correre?*

Input Interpretation interpreta la User move come AskWhether; interroga la sua base di conoscenza sull'Agente; scopre di non poter correre perché è un agente artificiale.

Applicando una select-rule, pone la sua risposta in cima all'agenda: **((communicative\_act name=Answer, term=notCan(S,run)); (communicative\_act name=Inform, term=ArtificialAgent(S)))** *S3: Io non posso correre, sono un agente artificiale!*

Ora U risponde: *U3: Oh peccato, mi sarebbe piaciuto fare una corsetta con te!* Input Interpretation interpreta la User move come 'SocializationAttempt'.

47

Applicando una select-rule, decide di rispondere ricambiando la gentilezza e riprendendo il suo suggerimento iniziale, adattato al contesto del dialogo.

Pone in cima alla sua agenda una risposta:

**(communicative\_act name=Acknowledge, term=Kind(U)); (communicative\_act name=Suggest, term=RunWith(U,friend)); (communicative\_act name=Remind, term=V-Goal(Giuseppe GoodHealth));**

*S4: Grazie, sei gentile. Chissà, in un mondo virtuale! Per ora, puoi andare a correre con un'amica, se vuoi restare in buona salute…*

*U4: Ma ti pare che a vent'anni devo già pensare alla salute?*

Input Interpretation interpreta la User move come rifiuto della motivazione.

S capisce che la sua strategia persuasiva è fallita e cerca di riparare cercandone una alternativa. Trova che un'altra ragione per correre è l'essere in forma. Aggiunge all'agenda un nuovo piano di persuasione:

#### **(communicative\_act name=Inform, term=Implies(Run InShape)))**

*S5: Ma correre tiene anche in forma!*

## Esercizio 3

Sviluppa l'esempio precedente piu' in dettaglio, e cioè definendo: update-rule, select-rule, rappresentazione dello user model, storia del dialogo ecc.

### Esercizio 4

Sviluppa nei dettagli questo esempio:

- S1: Mangi la frutta Maria?
- U1: Si, ne vado matta!
- S2: Hai ragione, soprattutto in estate la frutta è fantastica! E i vegetali, li mangi?

…

Nota che il piano iniziale di S è, in questo caso, raccogliere informazioni sulle abitudini alimentari di U (se mangia frutta e vegetali).

Il piano viene messo momentaneamente da parte da S per rispondere con gentilezza a quello che interpreta una manifestazione di 'social attitude' da parte di U

### Collegamento con moduli esterni

Possono essere diversi, a seconda del tipo di dialogo che si vuole simulare:

- un generatore di linguaggio naturale più sofisticato
- un player di agenti animati conversazionali
- un modulo di user modeling basato su RCP
- un modulo di selezione di strategie persuasive
- un parser delle move dell'utente
- $\mathbb{R}^n$

51

Un esempio: come realizzare la consistenza fra modalità diverse per la rappresentazione della conoscenza relativa all'utente

![](_page_25_Figure_10.jpeg)

Fonte di conoscenza 'esterna': UM come RCP

### GoDiS: an issue-based dialogue system

- Built using TrindiKit
	- Toolkit for implementing and experimenting with dialogue systems based on the information state approach
- Explores and implements Issue-based Dialogue Management (IBDM)
- Extends theory to more flexible dialogue
	- Multiple tasks, information sharing between tasks
	- Interactive Communication Management (ICM), including feedback, and grounding
	- Question accommodation
	- Negotiation of alternatives
	- Menu based action oriented dialogue

![](_page_26_Figure_10.jpeg)

53

### Un esempio di dialoghi in Godis

- S: Wellcome to the travel agency!
- U: Flights to Paris
- S: Okay, you want to know about price. A flight. To Paris. Let's see. What city do you want to go from?
- U: London
- S: Okay, from London. When do you want to travel?
- U: In April, as cheap as possible.
- S: Okay, in April, economy class. What day do you want to travel?
- U: The fifth
- S: Okay. Theprice is 300\$.

#### *Nota:*

un sistema basato sull'IS può simulare, nel caso più semplice, gli stessi dialoghi simulabili con un sistema basato su ATN.

55

### Riferimenti

• D R Traum e S Larsson: The information state approach to dialogue management http://www.di.uniba.it/intint/people/ArticoliDid/Dialogo.zip

e, per chi ha un interesse particolare sull'argomento, la Tesi di PhD di Timothy Bickmore (all'MIT-Boston), scaricabile dalla rete.